## **Maxi Shoot 2**

Ce jeu est une réécriture complète de Maxishoot, proposant un nouveau gameplay basé sur les améliorations de votre armement et de nouveaux graphismes.

- [Présentation](#page-0-0)
- Installation
- [En bref](#page-1-0)
- [Liens](#page-1-1)
- [Portfolio](#page-1-2)

<span id="page-0-0"></span>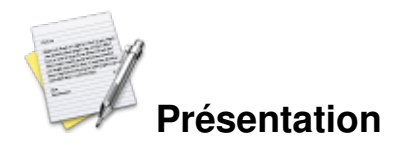

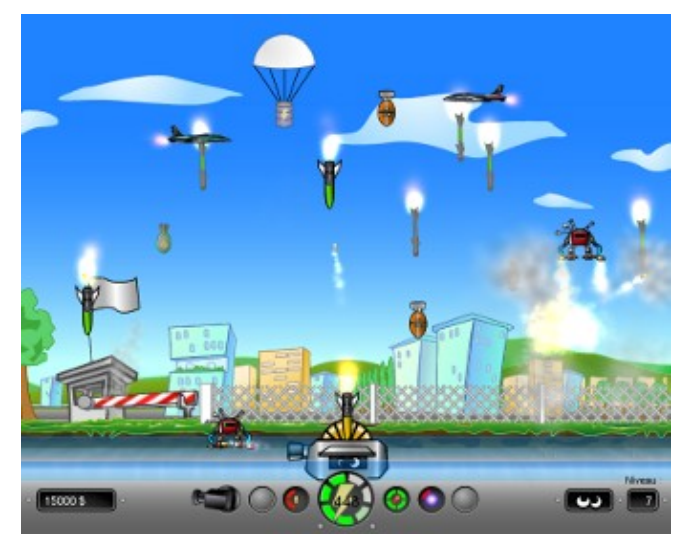

Maxishoot2 est une réécriture grandement améliorée de [Maxishoot,](http://www.jeuxlinux.fr:80/a261-Maxi_Shoot.html) un jeu que j'avais publié il y a quelque temps.

Maxishoot2 est le même type de jeu que Maxishoot, à savoir un shoot them up dont le but est de défendre sa base contre les missiles ennemis.

Mais par ailleurs, ce nouveau jeu n'a plus grand-chose à voir avec son ancêtre. En effet, cette nouvelle version intègre des graphismes dignes de ce nom, de très beaux effets spéciaux basés sur les particules et surtout de nouvelles armes et missiles.

En plus, Maxishoot2 adopte un tout nouveau type de gameplay : maintenant, c'est à vous de choisir les améliorations à apporter à votre équipement (plus de vie, nouvelles armes, rechargement plus rapide ...). Tous les choix s'offrent à vous !

Le but étant simple : tuer le maximum d'ennemis (missile, obus, avion, aspirateur de bouclier ...) tout en protégeant son camp et en épargnant les bonus (vie, argent), qui ne sont actifs que lorsqu'ils touchent le bouclier protégeant votre base.

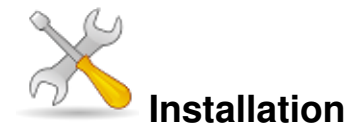

Un problème à l'installation ou à l'utilisation de ce logiciel ? [Consultez notre Faq !](http://www.jeuxlinux.fr/a58-FAQ_:_probleme_a_linstallation_ou_au_lancement_dun_jeu.html)

Ubuntu / Debian : Téléchargez le paquet debian du jeu sur [cette page.](http://fr.congelli.eu/prog_info_maxishoot2.html) Des paquets pour les architectures amd64 et i386 sont présents. Vous pouvez aussi utiliser le PPA officiel : ppa:colingille/freshlight

Autres distributions :

La version 1.5 ou 1.6 de SFML est requise pour Maxi Shoot. Si vous ne pouvez pas l'installer grâce à votre gestionnaire de paquet, il faut la compiler. Les sources de SFML se trouvent sur [le site officiel.](http://downloads.sourceforge.net/sfml/SFML-1.6-sdk-linux.tar.gz) La compilation nécessite les paquets suivant sur Ubuntu / Debian : [quote]build-essential libgl1-mesa-dev libglew1.5-dev libxrandr-dev libsndfile1-dev libopenal-dev libpng12-dev libfreetype6-dev[/quote]

Ensuite, dans le dossier des sources de SFML :

```
make sfml
sudo make install
sudo chmod -R 755 /usr/include/SFML
sudo chmod 755 /usr/lib/libsfml*
Récupérez les sources de maxishoot sur le site officiel, puis lancez la compilation :
```

```
./configure
make
make install (en root)
```
<span id="page-1-0"></span> **En bref**

- Développeur : Colin GILLE
- Genre : Arcade (Shoot them up)
- Multijoueur : Non
- Licence : Libre (GPL v3)
- Configuration :

<span id="page-1-1"></span>Une configuration assez récente avec accélération graphique.

## **Liens**

<span id="page-1-2"></span>**► [Site officiel](http://fr.congelli.eu/prog_info_maxishoot2.html)** 

## **Portfolio**

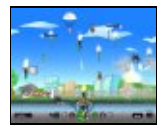

Article sous [GNU Free Documentation licence](http://www.gnu.org/licenses/fdl.html) - Jeuvinux.net